## SAP ABAP table ACO\_TS\_OBJECT\_ID {Object ID}

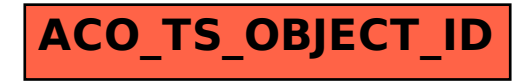